## ◎予約・お支払いと発券

#### ●予約(乗車日1か月前の同日9時から2日前の20時まで受付)

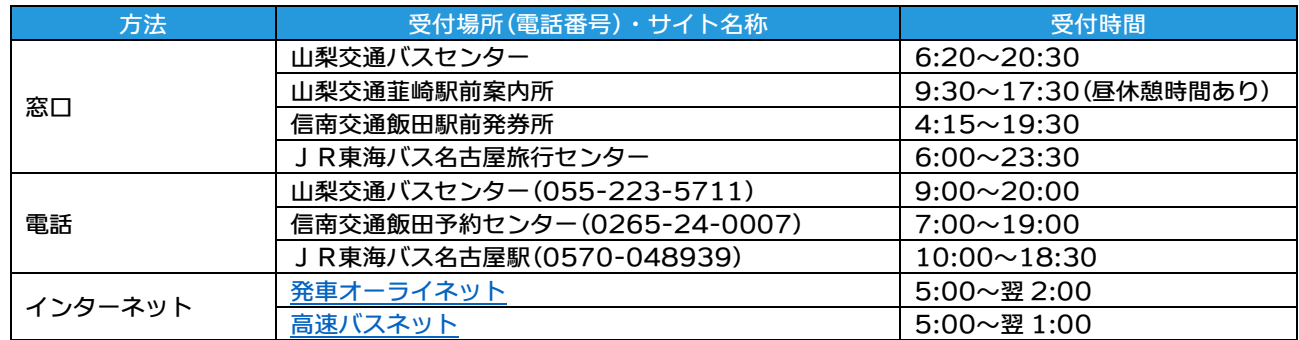

## ●お支払いと発券(乗車日の2日前までにお求めください。)

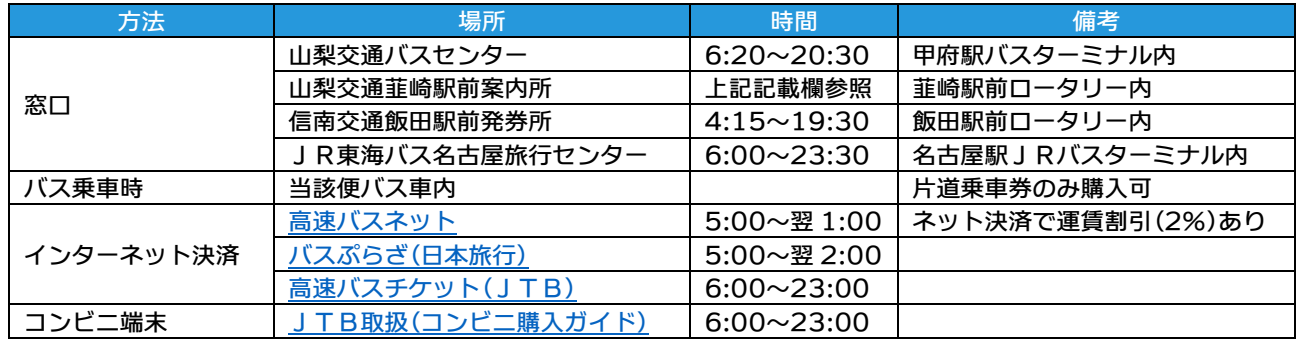

# ◎予約および乗車券の変更・キャンセル

## ●乗車券購入前【ご予約のみ】

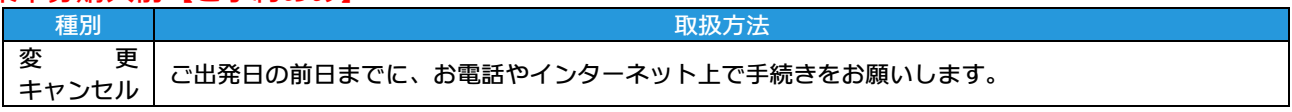

#### ●乗車券購入後【窓口で購入の場合】

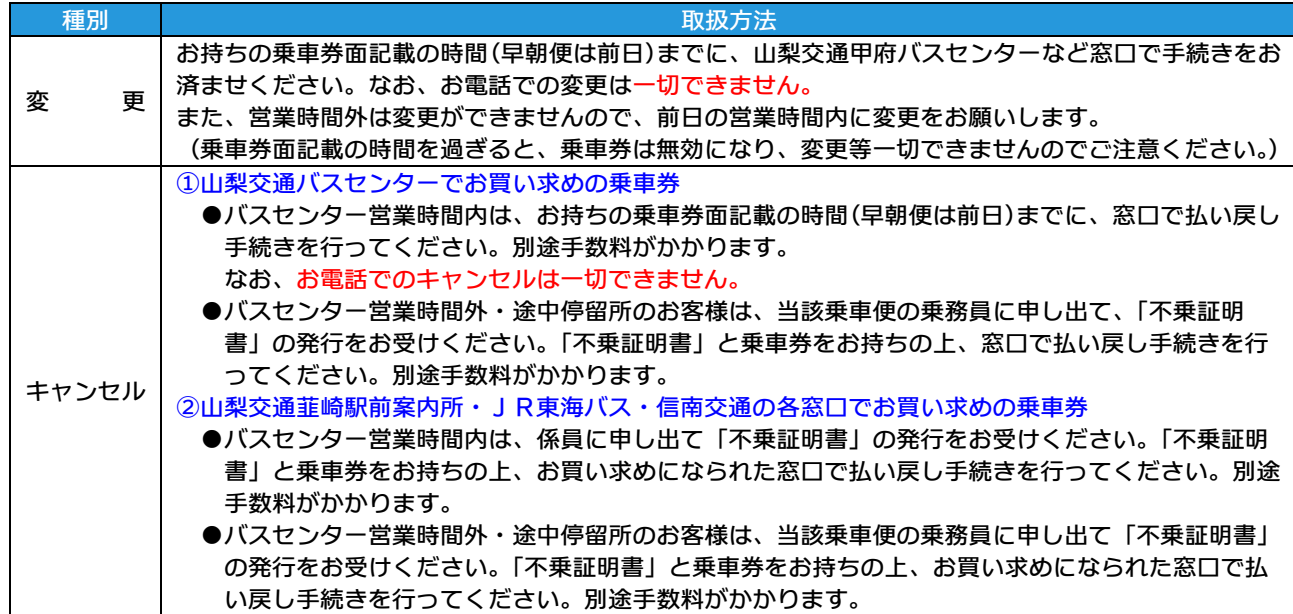

## ●乗車券購入後【コンビニで購入の場合】

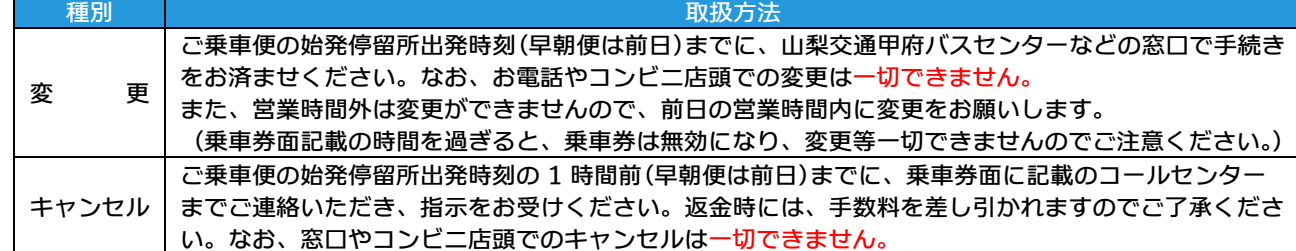

## ●乗車券購入後【高速バスネットで購入の場合】

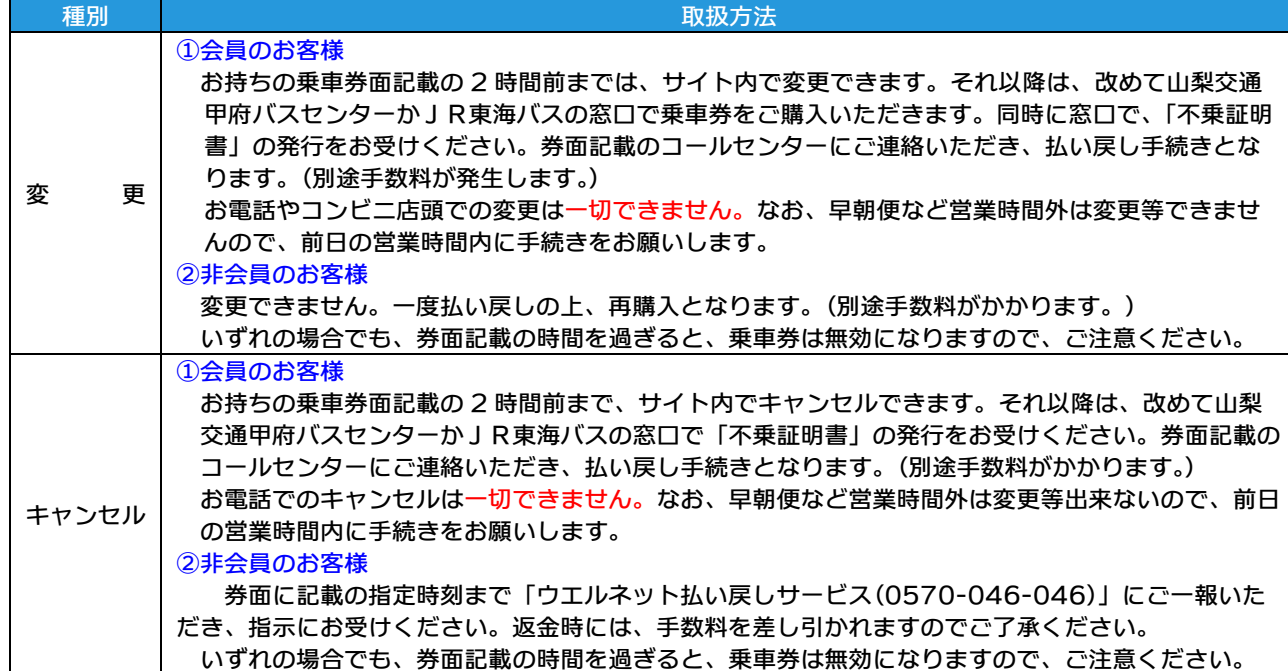

#### ●乗車券購入後【旅ぷらざで購入の場合】

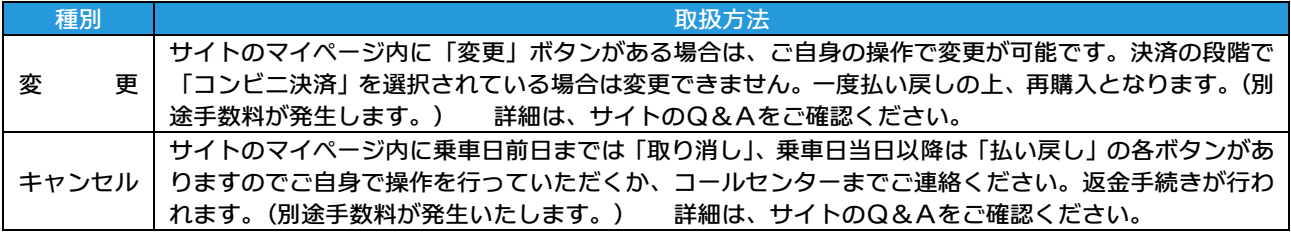

#### ●乗車券購入後【JTB 高速バスチケットで購入の場合】

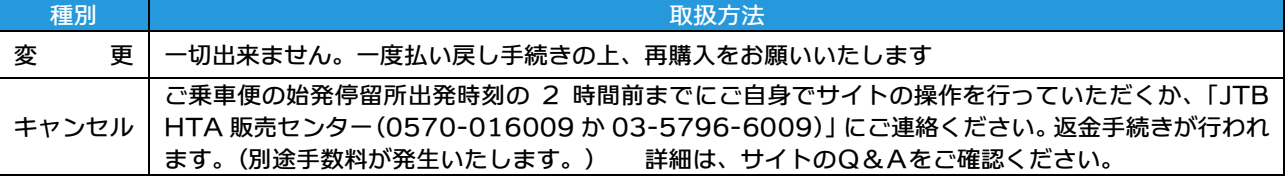

# ◎乗車券の紛失・忘れたとき

※乗車券の紛失や忘れたときは、山梨交通甲府バスセンターなどの窓口にお越しください。

※窓口営業時間外の場合は、当該乗車便の乗務員に申し出てください。

※再度、片道通常運賃をお支払いいただく再収受の手続きを行います。その際に「紛失証明書」を発行しますので、大 切に保管してください。詳細は、窓口係員または当該便乗務員にお尋ねください。

※後日、紛失した乗車券や忘れた乗車券が見つかった場合は、「紛失証明書」と乗車券をお持ちの上、概ね1か月以内に 山梨交通甲府バスセンターなどの窓口にお越しください。再収受額をご返金します。

(所定の手数料が掛かる場合があります。)

# ◎運行や忘れ物に関するお問い合わせ窓口

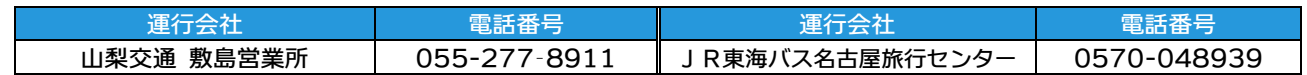